$\le$  < Photoshop

 $<<$ Photoshop

- 13 ISBN 9787302157625
- 10 ISBN 7302157626

出版时间:2007-9

页数:281

PDF

更多资源请访问:http://www.tushu007.com

 $,$  tushu007.com

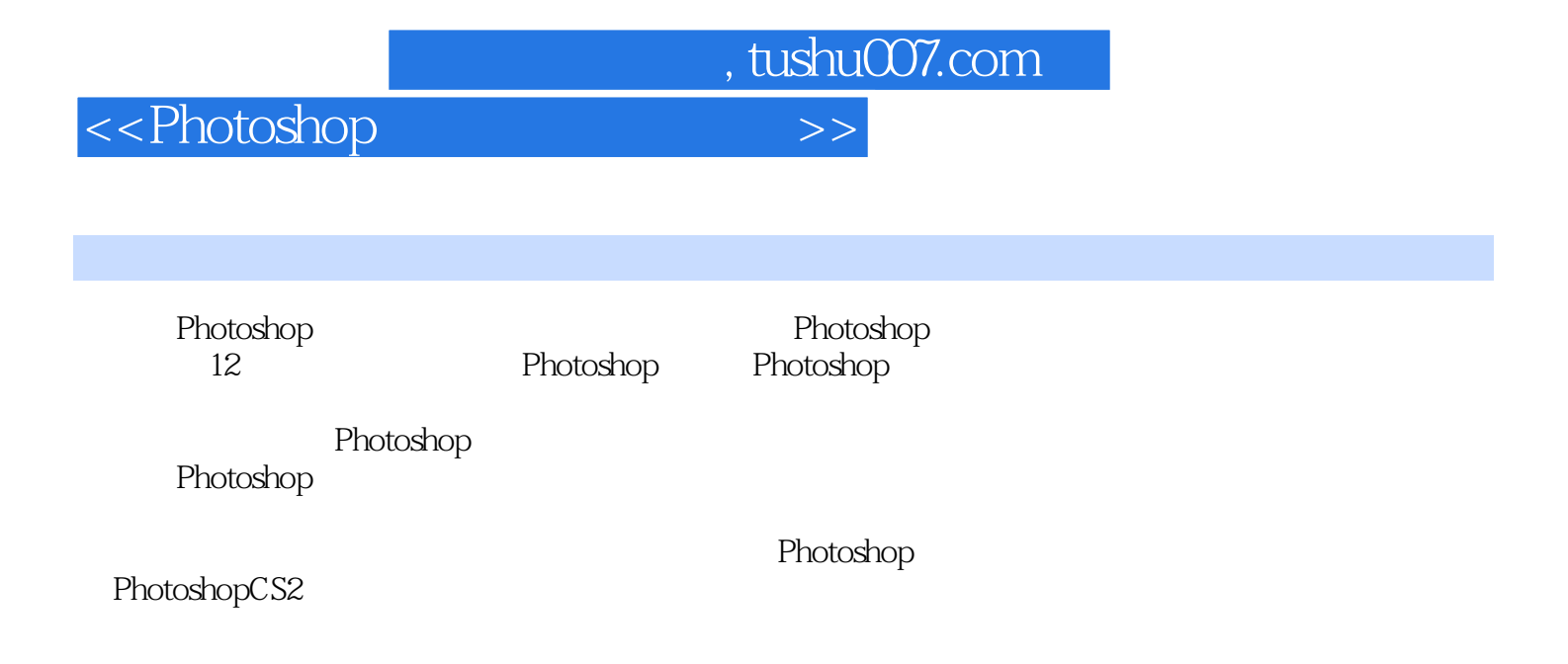

## $,$  tushu007.com

## $\hbox{\large\it <}$  ->>>>>

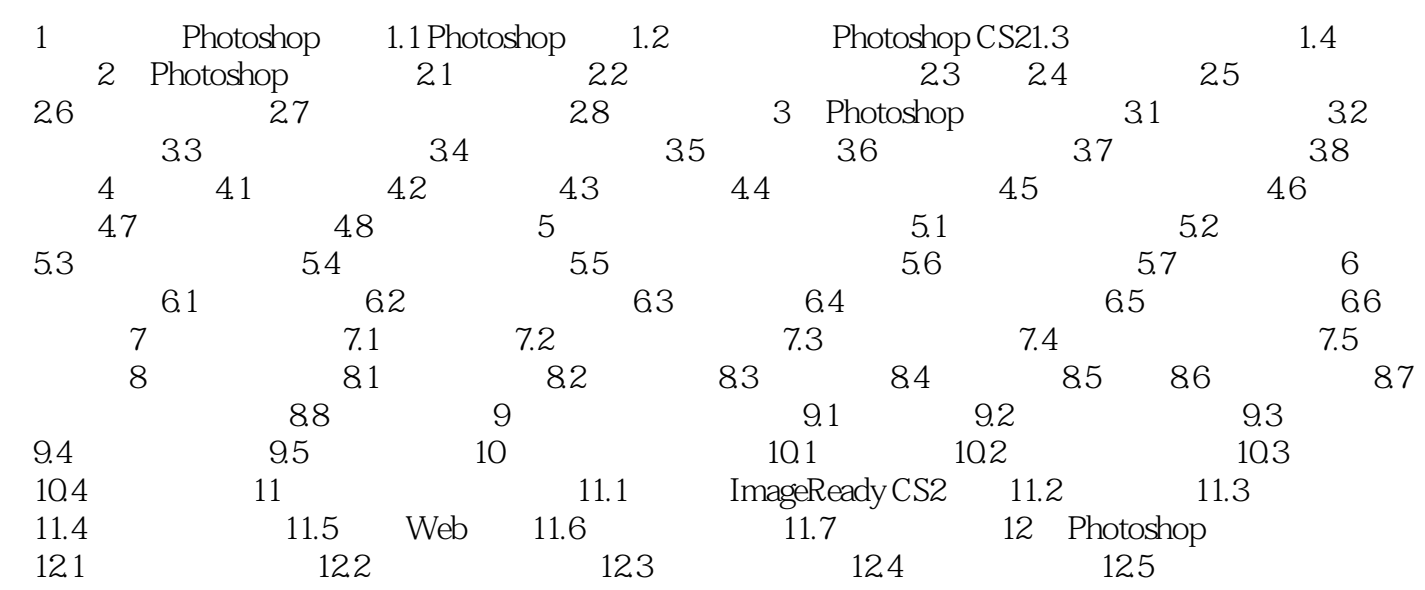

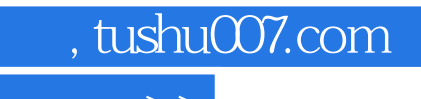

 $\hbox{\rm\bf <}$  ->>>

本站所提供下载的PDF图书仅提供预览和简介,请支持正版图书。

更多资源请访问:http://www.tushu007.com